# **RESULTADOS DEL EMPLEO DE INTERNET EN ASIGNATURAS DE LA INGENIERIA INDUSTRIAL**

Y.LECHUGA, F. JAVIER AZCONDO, M.MARTÍNEZ, S.BRACHO *Departamento de Tecnología Electrónica, Ingeniería de Sistemas y Automática Universidad de Cantabria* 

#### *Abstract*

*Desde el curso académico 1999/2000 la Universidad de Cantabria ha desarrollado una experiencia educativa, consistente en el empleo de Internet para la mejora de la docencia de algunas asignaturas de los planes de estudio de Ingeniería.* 

*Estos trabajos aparecen en la dirección Aula Virtual (http://aulavirtual.unican.es/aulavirtual/) de la Universidad de Cantabria. En este artículo destacamos las tareas llevadas a cabo dentro del plan de estudios de Ingeniería Industrial para la mejora de la docencia de todas las asignaturas troncales y obligatorias relacionadas con la electrónica: Sistemas Electrónicos de*  3<sup>*er</sup> curso; Ampliación de Sistemas Electrónicos de 3<sup><i>r*</sup> curso; Electrónica Industrial de 4<sup>°</sup> curso y</sup> *Ampliación de Electrónica Industrial de 5º curso. En este artículo presentamos un resumen de las actuaciones realizadas, junto con un análisis comparativo de los resultados obtenidos tras la puesta en marcha de esta experiencia frente a años anteriores; con el fin de extraer conclusiones acerca de las mejoras conseguidas y las actuaciones futuras.* 

# **1. Introducción**

Durante el curso académico 1999-2000, se tomó la iniciativa de extender la metodología de enseñanza basada en el empleo de técnicas multimedia en la educación en Microelectrónica a los cursos de pre\_grado. Para tal fin, se escogieron los contenidos de las asignaturas Sistemas Electrónicos, Ampliación de Sistemas Electrónicos, Electrónica Industrial y Ampliación de Electrónica Industrial del plan de estudios de Ingeniería Industrial, para evaluar la introducción de estos métodos en la enseñanza de Electrónica en los primeros años de Ingeniería.

En primer lugar, la asignatura de Sistemas Electrónicos resultó particularmente interesante para la aplicación de esta metodología de enseñanza, ya que se trata del primer contacto de los alumnos de Ingeniería Industrial con la electrónica, tanto en lo referente a contenidos como a prácticas de laboratorio. La asignatura de Ampliación de Sistemas Electrónicos estudia los fundamentos, técnicas de análisis, diseño y aspectos prácticos de implementación de los sistemas digitales reales. Electrónica Industrial de 4º curso pretende dar a conocer las características y principio de funcionamiento de los componentes utilizados en convertidores electrónicos de potencia, así como los criterios de selección y diseño. Con la asignatura de Ampliación de Electrónica Industrial, se entra en los fundamentos y aplicaciones de los convertidores de potencia básicos.

#### **2. Libro electrónico de las asignaturas del plan de estudios de Ingeniería Industrial.**

Antes del inicio de curso, se pone a disposición de los alumnos, el material didáctico que se va emplear en las clases de teoría y en las prácticas de laboratorio. En todas las asignaturas se ha preparado para ello una serie de documentos, disponibles en Internet, en una página web análoga a la que se muestra en la Figura 1.

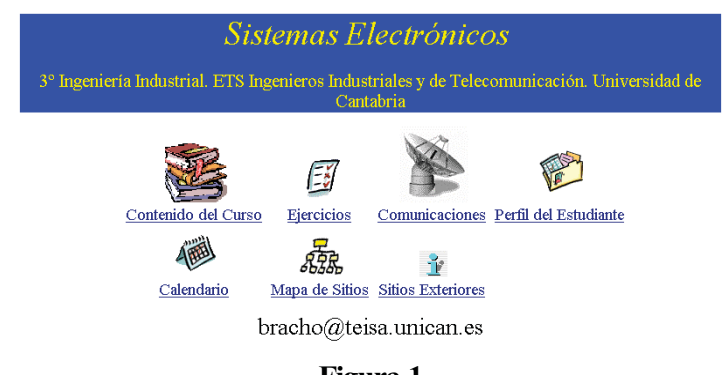

**Figura 1**

En el capítulo de Contenido del Curso se incluyen las transparencias que se emplean en las explicaciones teóricas, y un conjunto de problemas resueltos que ayuden a comprender los aspectos más relevantes de las diferentes temas que se desarrollan a lo largo del curso, como en el ejemplo de la figura 2.

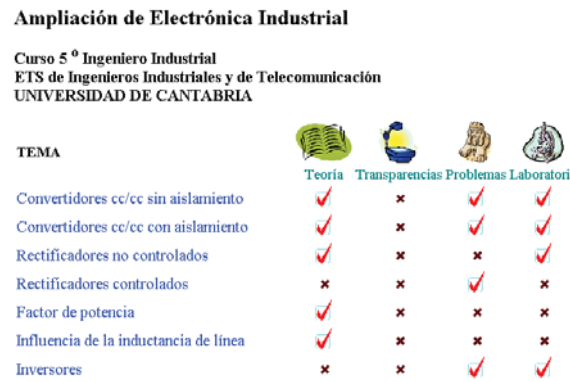

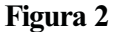

Para el desarrollo de las practicas, también se incluye en el web una guía de prácticas, en cuyo primer apartado se especifica el programa para el curso vigente. Después, se proporciona el guión de cada una de las prácticas en el que aparece la descripción de la practicas, los objetivos, un resumen de los conceptos básicos y bibliografía el material y la instrumentación a emplear específicamente en esa práctica y una descripción del desarrollo mas adecuado para realizar la misma. Se incluyen también las tablas y gráficos donde deben aparecer los resultados.

Finalmente, en el caso de la asignatura de Sistemas Electrónicos, se incluyen en Internet las simulaciones de un circuito prototipo, para la práctica de cada tema, empleando SPICE, para que, a partir de esta simulación estándar, los alumnos realicen las modificaciones necesarias para obtener las especificaciones que se le piden en los diseños de su programa de prácticas.

La iniciación en el laboratorio utilizando internet ha sido tenida en cuenta especialmente, de modo que el estudiante desarrolla un trabajo previo en el que se familiariza con los equipos y dispositivos y materiales que va a emplear posteriormente, lo que constituye, de hecho, un laboratorio virtual similar al que encontrará para la realización de las prácticas de laboratorio. Por ello, para el alumno que utiliza esta facilidad por primera vez, adquiere especial importancia esta lección de introducción, que se ofrece también en a través de las páginas web de la asignatura.

En este sentido, se incluye, no sólo un resumen de las características y modo de funcionamiento de los distintos equipos disponibles en cada puesto, sino también el empleo virtual de los montajes sobre tarjetas, así como distintas medidas sobre dichas tarjetas. Es decir, se sientan las bases de la metodología de trabajo en un laboratorio de estas características, con normas básicas que favorecen, la rápida detección de errores y la claridad de los diseños.

Este conocimiento previo que adquiere el alumno, no sólo facilita su trabajo al iniciarse en el laboratorio, sino que, al estar familiarizado con el instrumental, minimiza el uso indebido del mismo y preserva al laboratorio de un mayor desgaste y averías.

# **3. Resultados**

Realizando un análisis comparativo de los resultados académicos entre los cursos 99-00 y 00-01, esto es, entre los resultados obtenidos antes y después de la aplicación de esta experiencia de empleo de internet para la docencia de asignaturas de electrónica pertenecientes al plan de estudios de Ingeniería Industrial, se han podido apreciar una serie de consecuencias positivas, extraídas del análisis estadístico de las tablas 1 y 2. Estos resultados, al considerar un solo año, deben tomarse con cautela, ya que no son estadísticamente fiables, aunque sí proporcionan una idea de las influencias derivadas de la puesta en marcha de la experiencia.

| Sist. Electrónicos 3er Curso    |    |          | Amp. Sist. Electrónicos 3er<br>Curso |                |          | Prácticas de Laboratorio             |          |          |              |              |          |
|---------------------------------|----|----------|--------------------------------------|----------------|----------|--------------------------------------|----------|----------|--------------|--------------|----------|
| 99-00 Resumen                   |    |          | 99-00 Resumen                        |                |          | Sistemas Electrónicos 3erCurso       |          |          |              |              |          |
| Matriculados                    | 78 | %Matric. | Matriculados                         | 54             | %Matric. | Curso 99-00                          |          |          | Curso 00-01  |              |          |
| <b>NP</b>                       | 34 | 43,59    | <b>NP</b>                            | 7              | 12,96    | Matriculados                         | 78       | %Matric. | Matriculados | 83           | %Matric. |
| Suspensos                       | 2  | 2.56     | Suspensos                            | 8              | 14.81    | <b>NP</b>                            | 30       | 38.5     | <b>NP</b>    | 12           | 14,5     |
| Aprobados                       | 42 | 53.85    | Aprobados                            | 39             | 72,22    | S                                    |          | 1.3      | S            | <sup>0</sup> | 0.0      |
| 00-01 Resumen                   |    |          | 00-01 Resumen                        |                |          | Ampl. Sistemas Electrónicos 3erCurso |          |          |              |              |          |
| Matriculados                    | 83 | %Matric. | Matriculados                         | 70             | %Matric. | Curso 99-00                          |          |          | Curso 00-01  |              |          |
| <b>NP</b>                       | 15 | 18.07    | <b>NP</b>                            | 5              | 7.14     | Matriculados                         | 54       | %Matric. | Matriculados | 70           | %Matric. |
| Suspensos                       | 6  | 7,23     | Suspensos                            | $\overline{2}$ | 2.86     | NP.                                  | 4        | 7.4      | <b>NP</b>    | 4            | 5.7      |
| Aprobados                       | 62 | 74.70    | Aprobados                            | 63             | 90.00    | S                                    | 0        | 0.0      | S            | $\Omega$     | 0.0      |
| Electrónica Industrial 4º Curso |    |          | Amp. Elect. Industrial 5° Curso      |                |          | Electrónica Industrial 4°Curso       |          |          |              |              |          |
| 99-00 Resumen                   |    |          | 99-00 Resumen                        |                |          | Curso 99-00                          |          |          | Curso 00-01  |              |          |
| Matriculados                    | 74 | %Matric. | Matriculados                         | 46             | %Matric. | Matriculados                         | 74       | %Matric. | Matriculados | 92           | %Matric. |
| <b>NP</b>                       | 35 | 47.30    | <b>NP</b>                            | 8              | 17.39    | <b>NP</b>                            | 20       | 27.0     | <b>NP</b>    | 16           | 17.4     |
| Suspensos                       | 6  | 8,11     | Suspensos                            | 4              | 8.70     | S                                    | 0        | 0,0      | S            | $\Omega$     | 0.0      |
| Aprobados                       | 33 | 44.59    | Aprobados                            | 34             | 73.91    |                                      |          |          |              |              |          |
| 00-01 Resumen                   |    |          | 00-01 Resumen                        |                |          | Ampl. Electrónica Industrial 5°Curso |          |          |              |              |          |
| Matriculados                    | 92 | %Matric. | Matriculados                         | 43             | %Matric. | <b>Curso 99-00</b>                   |          |          |              | Curso 00-01  |          |
| <b>NP</b>                       | 47 | 51,09    | <b>NP</b>                            | 4              | 9,30     | Matriculados                         | 46       | %Matric. | Matriculados | 43           | %Matric. |
| Suspensos                       | 13 | 14.13    | <b>Suspensos</b>                     | 5              | 11.63    | <b>NP</b>                            | 3        | 6.5      | <b>NP</b>    | 3            | 7.0      |
| Aprobados                       | 32 | 34.78    | Aprobados                            | 34             | 79.07    | S                                    | $\Omega$ | 0.0      | S            | $\Omega$     | 0.0      |

 **Tabla 1 Tabla 2**

En la Tabla 1 de resultados globales por asignatura puede verse un generalizado descenso en el número de alumnos que han anulado convocatoria frente al curso 99-00. Sobre todo, es en la asignatura de Sistemas Electrónicos donde este hecho se aprecia con mayor claridad, ya que el tanto por ciento de "No Presentados" sobre los matriculados pasa de un 43,6% a un 18%.

Dado que es en esta asignatura en la que comenzó la experiencia, y en la que más esfuerzos se han llevado a cabo, este hecho nos lleva a la conclusión que la implantación de nuevas tecnologías en la docencia de estas asignaturas tiene una influencia favorable en los resultados globales y en el seguimiento de los distintos temas tratados durante el curso, como demuestra la disminución en el número de abandonos por parte de alumnos.

Uno de los aspectos importantes de estas asignaturas son los trabajos prácticos de laboratorio y en esta tarea se realizan los mayores esfuerzos para mejorar el desarrollo de los mismos mediante el empleo de internet. En relación con este último aspecto se ha conseguido una mayor equiparación en el número de alumnos "No Presentados" entre las prácticas de laboratorio y el examen teórico, dándose la circunstancia de que los alumnos que no realizan la totalidad de las prácticas han abandonado la asignatura, prácticamente desde un comienzo.

Además de lo anterior, ha desaparecido el número de alumnos que suspenden el examen de prácticas, al que únicamente son convocados los alumnos que no han superado las prácticas en el laboratorio. Es más, este curso no ha habido alumnos que se presentasen a dicho examen.

Por último, no sólo aumenta la tasa de alumnos que se presentan al examen, sino también la de alumnos que aprueban las asignaturas. Por ejemplo: en Sistemas Electrónicos, se pasa de un 53,4% a un 74,7% de matriculados; y en Amp. de Sistemas Electrónicos de un 72,2% a un 90%.

# **4. Conclusiones**

Con esta experiencia se consigue que el alumno pueda aprovechar, de una forma más racional, los recursos ofrecidos por la Universidad.

El conocimiento previo que adquiere el estudiante al contar con un laboratorio virtual, no sólo va a facilitar su trabajo en el laboratorio, mejorando su rendimiento, sino que, al estar familiarizado con el instrumental, se va a minimizar así el desgaste del mismo, típico en un laboratorio de electrónica, evitando averías debido a su uso indebido. Por añadidura, si se tiene en cuenta, además, el trabajo previo del alumno con las herramientas de simulación, se consigue así reducir el trabajo en el laboratorio al propio montaje físico y comprobación de resultados sobre los ya obtenidos por el alumno, aumentando el rendimiento de las horas de empleo del instrumental.

La comparación de los resultados académicos entre los cursos 00-01 y 99-00, aunque no son estadísticamente determinantes, sí nos dan una idea de la tendencia hacia la mejora, no sólo en cuanto a la disminución de "No Presentados", sino también en la mejora de las calificaciones.

# **Referencias**

Nagel, L.W.- "SPICE: A computer program to simulate semiconductor circuits". Berkeley Memo, nº ERL-M520, May 1975 Vladimirescu, A. and Liu, S.- "The simulation of MOS integrated circuits using SPICE2". Berkeley Memo, nº UCB/ERL M80/7, February 1980. Banzhaf,W. "Computer-aided Circuit Analysis using SPICE." Prentice Hall, 1989 "The SPICE Applications Handbook, Volume#2", Intusoft Co., 1999